# **Development of training environment for deep learning with medical images on supercomputer system based on asynchronous parallel Bayesian optimization**

Yukihiro Nomura<sup>1</sup>, Toshihiro Hanawa<sup>2</sup>, Issei Sato<sup>3,4,5</sup>, Shouhei Hanaoka<sup>5</sup>, Takahiro Nakao<sup>5</sup>, Masaki Murata<sup>1</sup>, Tomomi Takenaga<sup>1,6</sup>, Tetsuya Hoshino<sup>2</sup>, Yuji Sekiya<sup>2</sup>, Naoto Hayashi<sup>1</sup>, Osamu Abe<sup>5</sup>

1 Dept. of CDRPM, The University of Tokyo Hospital, Tokyo, Japan 2 Information Technology Center, The University of Tokyo, Tokyo, Japan

- 3 Graduate School of Frontier Sciences, The University of Tokyo, Tokyo, Japan 4 Center for Advanced Intelligence Project, RIKEN, Tokyo, Japan 5 Department of Radiology, The University of Tokyo Hospital Tokyo, Japan 6 Ibaraki Prefectural University of Health Sciences, Ibaraki, Japan
- -

nomuray‐tky@umin.ac.jp

# **Introduction**

- Deep learning has been exploited in the field of medical image analysis. ex.) automated lesion detection, classification of abnormalities,
- segmentation, image enhancement, image generation

# • Most of medical image data is volumetric.

# **Requirement for training deep learning with medical images:**

- Large amounts of computational power including GPU cluster
- Careful tuning of numerous hyper‐parameters

## **Objective of this study**

To build an environment for training deep learning with medical images on the supercomputer system based on asynchronous parallel Bayesian optimization

# **Our training environment**

# **1. Reedbush‐H supercomputer system**

- 120 compute nodes
	- $-$  Intel Xeon E5-2695v4  $\times$  2
- ‒ 256GB RAM
- $-$  NVIDIA Tesla P100 (16GB)  $\times$  2
- Parallel file system (Lustre, 5.04PB)
- 100 Gbps InfiniBand
- Shared login node
- Dedicated login node - to ensure security using the anonymized medical image data

Reedbush-H supercomputer system  $120 \text{ cm}$ es (with GPU) and EDR 4 dedicated Parallel file syst<br>(Lustre, 5,04PB **/PN** (1Gbps) ייני<br>אדוו **Fig. 1** Configuration of Reedbush‐H supercomputer system.

compute nodes<br>(GPU cluster)

÷

evaluation

UTH: The University of Tokyo Hospital

job submission modul

## **2. Training framework**

- Implemented into the dedicated login node
	- ‒ **hyper‐parameter tuning module**  $\triangleright$  based on Bayesian optimization (BO) [1] written in C/C++
	- ‒ **job submission module**  $\triangleright$  written in Xcrypt [2]
- Training jobs are iterlatively executed at the compute nodes **Fig. 2** Configuration of our training framework.

# **3. Bayesian optimization (BO) [1]**

- Sequential algorithm
- Maximization of the black‐box function

 $-f(x)$ : drawn from Gaussian Process (x: hyper-parameters)<br>evaluation

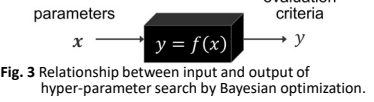

• The sampling point was chosen by balancing exploitation and exploration

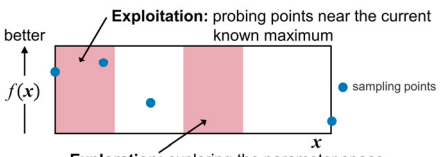

Exploration: exploring the parameter space **Fig. 4** Relationship between exploitation and exploration.

# **Asynchronous parallel BO (asyBO)[3]**

- The parameters for new job were chosen using the result of the finished jobs.
	- ‒ expect to improve the efficiency for training of deep learning on

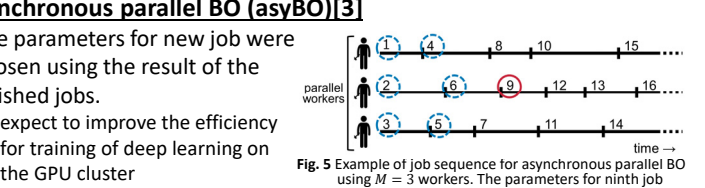

were chosen using the result of the first six jobs. (The seventh and eighth jobs are ignored because they are not completed.)

# **4. Xcrypt [2]**

- Job level parallel script language based on Perl
- Easy to manage asynchronously running jobs

#### **Example of Xcrypt script:**

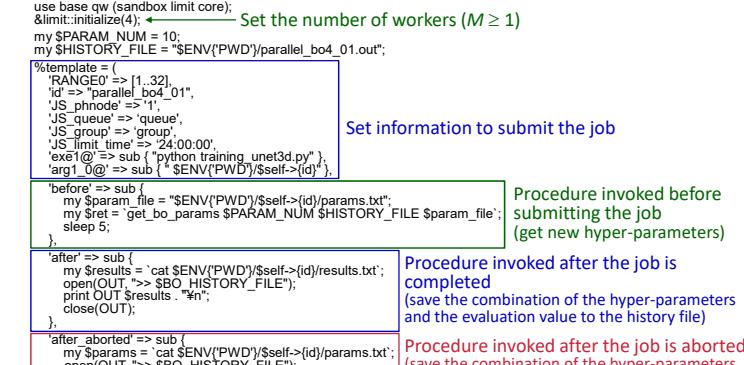

open(OUT, ">> \$BO\_HISTORY\_FILE"); print OUT \$params .™ 0.000000¥n";<br>close(OUT); (save the combination of the hyper‐parameters and the evaluation value (=0.000000) to the istory file)

before

); nit\_sync (%template);

# **Evaluation**

}

#### **Automated detection of lung nodule in chest CT using 3D U‐Net**

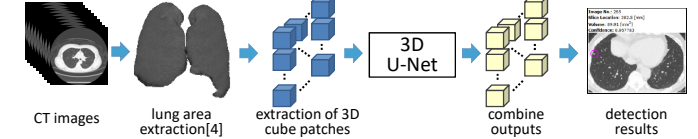

**Fig. 6** Flowchart of automated detection of lung nodule in chest CT using 3D U‐Net.

#### **Conditions**

- Dataset: 948 sets of chest CT images - training: 843 sets, validation: 105 sets
- Evaluation criterion
- partial AUC value of FROC curve ([0,1])  $\triangleright$  upper limit: 5 false positives per case
- 11 types of hyper-parameters (Table 1)
- Number of workers (*M*): 1\*, 2, 4, 8, 16
	-

# **Results**

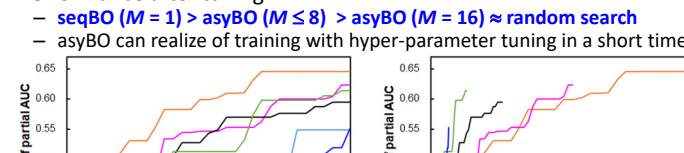

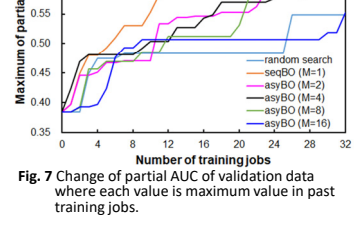

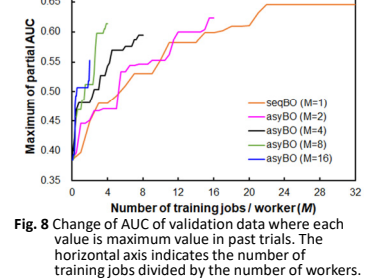

**Table 1** Search range of the hyper‐parameters.

Search range

2334<br>4-32 (step:2)

32 or 64

 $rac{1}{2}$ 

 $3 or 5$ 

0.9-0.99

 $0-M2$ 

True/False

True/False  $\frac{10000 \text{ m/s}}{2-16 \text{ (step:2)}}$ <br>10<sup>-3</sup>-10<sup>-8</sup>

Para

number of data augmentation for each patch 0-4

idom shift for da

size of input cube patch (N)

filter size of co

 $\beta_1$  (Adam)

using residual unit<br>minibatch size

earning rate (Adam)

maximum size of rail

depth of O-Net<br>number of filters at the first laye

random rotation in augmentation

# **Conclusion**

The constructed environment enabled to efficiently train deep learning with hyper-parameter tuning on the Reedbush-H supercomputer system.

#### **Acknowledgement**

This work was supported by the Joint Usage/Research Center for Interdisciplinary Large‐scale Information Infrastructures and High Performance Computing Infrastructure projects in Japan (Project IDs: jh170036‐DAH, jh180073‐DAH, and jh190047‐DAH)

#### **References**

- [1] J. Snoek, et al., Advances in NIPS, pp. 2951-2959, 2012.<br>[2] T. Hiraishi, et al., Proceedings of the WHIST, 2012.<br>[3] K. Kandasamy, et al., arXiv:1705.09236v1, 2017.<br>[4] Y. Nomura, et al., Jpn J Radiol, vol.37, issue 3
- 

#### valuatit<br>criteria  $+y_1$  $\mathcal{V}_{2}$ • Experiment: 3 times - 32 training jobs per experiment

- - ‒ initialization: randomly picking 3 sets of
		- ※ 0/90/180/270 degree on the axial, coronal, and sagittal plane **\* works as sequential BO (seqBO)**

# hyper‐parameters

Performance after tuning: asyBO can realize of training with hyper-parameter tuning in a short time